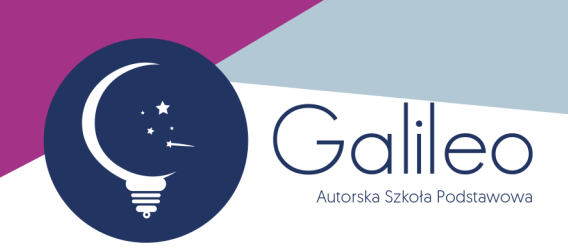

## KLASA 4:

Witaj!

Oglądając tę stronę internetową korzystasz z dorobku informatyki. Nie muszę Cię chyba przekonywać, jak obecnie to ważna dziedzina nauki Umiejętności informatyczne przydadzą Ci się na pewno, więc twórz, podejmuj nowe wyzwania, podążaj za swoją ciekawością i próbuj różnych możliwości komputerów!

W każdej klasie skupimy się na 2-3 wybranych programach, których umiejętnością obsługi będziesz miał(a) się wykazać, natomiast nie ograniczaj się i korzystaj także z innych W szkole dostaniesz dostęp do narzędzi Google'a - mogą one zastąpić popularne programy pakietu MS Office.

Egzamin, który Cię czeka, bazuje na programie "Lubię to!" wydawnictwa Nowa Era. Podręczniki nie są konieczne, ale możesz je wykorzystać do swojej pracy. Tutaj (https://www.nowaera.pl/oferta[edukacyjna/reforma-2017/szkola-podstawowa/informatyka\)](https://www.nowaera.pl/oferta-edukacyjna/reforma-2017/szkola-podstawowa/informatyka) można je częściowo przejrzeć. Wydawnictwo udostępnia też pliki i [filmy](https://informatyka.edu.pl/zasoby/szkola-podstawowa,lubie-to,klasa-4,lubie-to) do niektórych zadań (https://informatyka.edu.pl/zasoby/szkolapodstawowa,lubie-to,klasa-4,lubie-to).

Dla 4 klasy zadania praktyczne dotyczą następujących obszarów:

- edytor grafiki (Paint/Rysunki Google)
- edytor tekstu (MS Word/Dokumenty Google)
- programowanie wizualne (Scratch/Pixblocks)

Do nauki polecam Ci następujące strony:

- [Scratch](https://scratch.mit.edu/)
- Klub Młodego [Programisty](https://klubmlodegoprogramisty.pl/) Scratch
- [Pixblocks](https://pixblocks.com/)
- [code.org](https://code.org/)
- Co kryje się wewnątrz [komputera](https://pl.khanacademy.org/computing/ap-computer-science-principles/x2d2f703b37b450a3:digital-information/x2d2f703b37b450a3:bits-and-bytes/v/khan-academy-and-codeorg-binary-data) (TEDEd)
- Jak komputery zapisują informacje? [\(KhanAcademy\)](https://pl.khanacademy.org/computing/ap-computer-science-principles/x2d2f703b37b450a3:digital-information/x2d2f703b37b450a3:bits-and-bytes/v/khan-academy-and-codeorg-binary-data)
- Kilka lekcji z [informatyki](https://vod.tvp.pl/website/szkola-z-tvp-klasa-4,47303071/video?sezon=47338114&order=) dla kl. 4 (Lekcje TVP)

O bezpieczeństwie w Internecie:

- [sieciaki](https://sieciaki.pl/)
- [Interlandia](https://beinternetawesome.withgoogle.com/pl_all/interland)

galileo.edu.pl +48 690 660 828 szkola@galileo.edu.pl Fabryczna 13, 53-609 Wrocław

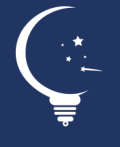

nip 8943145383 regon 384265034 Santander Bank Polska 61 1090 1522 0000 0001 4336 9326 Jeśli chcesz poczytać, co ciekawego robią programiści, to odsyłam [tu.](https://pl.khanacademy.org/computing/computer-programming/meet-the-computing-professional-unit#meet-the-computing-professional) Ponadto możesz też korzystać z archiwum zadań konkursu [Bóbr.](https://www.bobr.edu.pl/) Dla zainteresowanych - nauka szybkiego pisania na [klawiaturze.](https://www.typingstudy.com/pl-polish-3/lesson/1)

Życzę Ci udanej nauki i pisz do mnie śmiało, jeśli potrzebujesz więcej wsparcia. Patrycja

galileo.edu.pl +48 690 660 828 szkola@galileo.edu.pl Fabryczna 13, 53-609 Wrocław

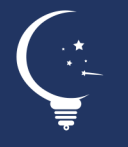

nip 8943145383 regon 384265034 Santander Bank Polska 61 1090 1522 0000 0001 4336 9326